# TSI2. Concours Blanc 2016 Epreuve d'informatique ´

*Dur´ee 3 heures. Les calculatrices sont autoris´ees*

La rigueur du raisonnement et la clarté seront prises en compte dans la nota*tion. Les deux probl`emes ci-apr`es sont ind`ependants et au niveau du bar`eme, le premier probl`eme a un poids de 3/ 5 et le second a un poids de 2/5 environ. Si, au cours de l'´epreuve, un candidat rep`ere ce qui lui semble ˆetre une erreur d'´enonc´e, il le signale sur sa copie et poursuit sa composition en expliquant les* raisons des *initiatives qu'il est amené à prendre*.

*Instructions propre à l'informatique : les algorithmes doivent être écrits de la manière la plus optimale possible, avec une indentation convenable, sans aucune rature et en respectant scrupuleusement les notations introduites. Vous pouvez uti*liser des fonctions prédéfinies à condition d'écrire les lignes d'importation des *modules contenant ces fonctions sauf si l'énoncé vous impose une façon autre. Vos algorithmes doivent en outre être documentés par des explications concises et pr´ecises sur les points qui le n´ecessitent.*

Les fonctions demandées seront écrites en langage Python.

 $T.S.V.P \rightarrow$ 

# $\sqrt{\frac{P_{\text{rob}}}{P_{\text{em}}}}$ Problème  $01$ : tranches maximales

Les tableaux qui peuventêtre utilisés dans ce problème sont fournis sous forme de liste Python *(donc ind´ex´es `a partir de* 0*). Le but du probl`eme est d'´etudier diverses m´ethodes de calcul du maximum des sommes d'éléments consécutifs d'un tableau donné (non trié) de nombres réels. Plus précisément,* t *étant donné, contenant n valeurs indexées de* 0 *à* n − 1, *on cherche la plus grande des sommes des valeurs des* <sup>≪</sup> *tranches* <sup>≫</sup> *non vides* t[g : d], *c'est-`a -dire des sommes de la forme*  $\sum$  $d-1$  $t[k]$ , *où les entiers*  $g$  *et d vérifient*  $0 \le g < d \le n$ .

 $k=$ g *Cette valeur sera notée*  $S(t)$ ; *elle est bien définie en tant que plus grand élément d'un ensemble ordonn´e fini.*

## *Partie A. Les préliminaires c'est important!*

- 1. Calculer  $S(t)$  pour : a)  $t = [-7, -8]$ . b)  $t = [-3, 5, -2]$ . On donnera aussi les valeurs de g et d correspondantes.
- 2. Ecrire une fonction  $max(a, b)$  renvoyant le plus grand des deux réels a et b. Cette fonction pourra être utilisée dans la suite. (Attention, on sait que Python a déjà une fonction pr´ed´efinie qui calcule le maximum mais il n'est pas question de l'utiliser ici.)

# Partie B. Un algorithme naif et première amélioration

La fonction ci-dessous détermine  $S(t)$  en calculant successivement toutes les sommes décrites ci-dessus :

```
\implies def som_max1(t) :
n = len(t); s\_max = t[0]for g in range(n):
     for d in range(g+1, n+1):
         s = t[q]for k in range(g+1, d):
             s+ = t[k]s\_max = max(s\_max, s)return(s max)
```
- 1. Appliquer som max1 à la liste  $t = [-4, 0, -1, 2]$ , en écrivant à la main toutes les étapes décrites par l'algorithme. Combien y a t-il d'étapes ?
- 2. On peut montrer (et **on l'admettra**) que le nombre  $T_1(n)$  d'additions de réels effectuées au cours de l'appel de *som\_max*1(*t*) est de l'ordre de  $n^3$  lorsque *t* contient *n* valeurs. On peut supprimer l'une des boucles *for* imbriquées de la fonction som  $max1$ , en mettant

à jour la variable s max au fur et à mesure du calcul des  $\sum$  $d-1$  $k = g$  $t[k]$ , pour g fixé et d variant

de  $q + 1$  à n.

Justifier cela en écrivant une fonction som  $max2(t)$  renvoyant  $S(t)$ , au prix d'un nombre  $T_2(n)$  d'additions de réels qui devra être de l'ordre de  $n^2$  lorsque t contient n valeurs.

(On supprimera la boucle indexée par  $d$ .)

3. Appliquer som max2 à la liste  $t = [-4, 0, -1, 2]$ , en écrivant à la main toutes les étapes décrites par l'algorithme et comparer avec som max1. Conclure.

4. Justifier que  $T_2(n) =$  $\sum^{n-1}$  $g=0$  $(n - g - 1)$ . En déduire la valeur de  $T_2(n)$  en fonction de n seul.

### *Partie C. Une version récursive*

On remarque (et l'on admet) que, pour  $n \geq 2$  et pour t contenant n valeurs,  $S(t)$  est le plus grand des  $n+1$  nombres suivants : les  $\sum$  $d-1$  $k=0$  $t[k]$ avec $d \in in[\![1,n]\!]$ et la valeur de $S(t'),$  où  $t'$  désigne  $t$  privé de sa première valeur.

- 1. Calculer  $S(t')$  pour  $t = [-4, 0, -1, 2]$  et calculer les quatre valeurs  $\sum$  $d-1$  $k=0$  $t[k]$  avec  $d \in in[\![1,4]\!]$ . Retrouver le résultat trouvé à la partie B.
- 2. Écrire une fonction Python **récursive** nommée som max $3(t)$  renvoyant  $S(t)$ . (On rappelle que  $t[1:]$  est l'écriture Python de  $t'.$ )
- 3. On note  $T_3(n)$  d'additions de réels effectuées au cours de l'appel de som max $3(t)$  lorsque t contient *n* valeurs.
	- (a) Justifier que  $T_3(1) = 0$  et que pour tout  $n \ge 2$ ,  $T_3(n) = n 1 + T_3(n 1)$ .
	- (b) En déduire  $T_3(n)$  en fonction de n. Que retrouve-t-on?

## *Partie D. Un algorithme linéaire*

On note dans cette partie, pour tout  $p \in [1, n]$ :

$$
\varepsilon_p = \left\{ \sum_{k=g}^{p-1} t[k], 0 \le g < p \right\} \text{ et } \mathcal{F}_p = \left\{ \sum_{k=g}^{d-1} t[k], 0 \le g < d \le p \right\}
$$

et l'on pose  $\delta_p = \max_{g \in [\![1,p]\!]}$  $\sum$  $k = g$  $t[k]$  et  $\sigma_p = \max_{(g,d) \in [\![1,p ]\!]^2, g < d}$  $\sum$  $k = g$  $t[k]$ .

1. Déterminer  $\varepsilon_i$ ,  $\mathcal{F}_i$ ,  $\delta_i$  et  $\sigma_i$  pour tout  $i \in [\![1,4]\!]$  dans le cas de  $t = [-4,0,-1,2]$ .

- 2. Soit  $p \in [1, n-1]$ .
	- (a) Justifier  $\varepsilon_{p+1} = \{t[p]\} \cup \{x+t[p], x \in \varepsilon_p\}$ .
	- (b) Montrer que  $\delta_{p+1} = \max(t[p], \delta_p + t[p]).$
	- (c) Justifier  $\mathcal{F}_{p+1} = \mathcal{F}_p \cup \varepsilon_{p+1}$ .
	- (d) Montrer que  $\sigma_{n+1} = \max(\sigma_n, \delta_{n+1}).$
- 3. Comparer  $S(t)$  et  $\sigma_n$ .
- 4. On fera l'initialisation triviale  $\sigma_1 = \delta_1 = t[0]$ . Écrire une fonction som\_max4(t) renvoyant  $S(t)$  en terminaison d'une boucle simple calculant les quantités  $\delta_p$  et  $\sigma_p$  à chaque pas p de la boucle.
- 5. Calculer  $T_4(n)$  le nombre d'additions effectuées. Que remarque t-on ?

# Problème 02 : chemins de poids minimum

*Soit* M *un tableau de n lignes et p colonnes de nombres réels, les lignes étant numérotées de 0 à* n − 1 *de haut en bas et les colonnes de* 0 *`a* p − 1, *de gauche `a droite. On note* M[i, j] *la valeur*  $située dans la case de coordonnées (i, j).$ 

*Un chemin est une liste de couples d'indices, coordonn´ees de cases du tableau, telles que deux couples cons´ecutifs de la liste v´erifient la r`egle de d´eplacement suivante :* <sup>≪</sup> *si l'on se trouve dans la case de coordonnées*  $(i, j)$ , *on peut aller soit dans la case de droite*  $(i, j + 1)$ , *soit dans la case du dessous*  $(i + 1, j)$ , *à condition de ne pas sortir du tableau.* 

Le **poids** d'un chemin est égal à la somme des nombres contenus dans les cases parcourues.

*On se donne comme point de d´epart la case* D *de coordonn´ees* (0, 0), *situ´ee en haut `a gauche, et comme point d'arriv´ee la case* A *de coordonn´ees* (n−1, p−1), *situ´ee en bas `a droite. On cherche `a d´eterminer un chemin optimal, c'est-`a-dire de poids miminum parmi tous les chemins qui m`enent de* D *`a* A.

#### *Partie A. Nombre de chemins possibles*

On note  $\gamma_{n,p}$  le nombre de chemins possibles.

- 1. On suppose  $n = p = 3$ . Trouver  $\gamma_{3,3}$ .
- 2. Justifier que choisir un chemin de D à A revient à choisir  $n+p-2$  déplacements élémentaires successifs (en ne distinguant pas un déplacement vers le bas et un déplacement vers la gauche).
- 3. En déduire alors  $\gamma_{n,p}$  sous la forme  $\binom{n+p-2}{p}$ l ), où  $l$  est un entier à déterminer.
- 4. Démontrer qu'il existe au moins un chemin optimal.

#### *Partie B. D´etermination du poids d'un chemin optimal*

Enumérer tous les chemins possibles s'avère très coûteux pour de grandes valeurs de  $n, p$  (on peut montrer par exemple (ce n'est pas demandé ici) que  $\gamma_{n,n}$  est un  $O(4^n/\sqrt{n})$ . Donc on ne va pas chercher le chemin optimal en les trouvant tous. On va s'appuyer sur le principe suivant : toute politique optimale est composée de « sous-politiques » optimales, comme a dit un célèbre enarque (je sais plus qui !).

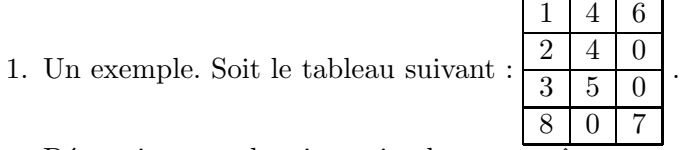

Déterminer un chemin optimal et son coût.

### On reprend le cas général.

- 2. Pour tout couple  $(i, j) \in [0, n-1] \times [0, p-1]$ , on note  $\text{cout}(i, j)$  le minimum des poids des chemins menant de la case de coordonnées  $(i, j)$  à la case A de coordonnées  $(n - 1, p - 1)$ .
	- (a) Calculer  $\text{cout}(n-1, p-1)$ .
	- (b) On fixe  $j \in [0, p-1]$ . Écrire  $\text{cout}(n-1, j)$  sous forme d'une somme.
	- (c) On fixe  $i \in [0, n-1]$ . Écrire de même  $\text{cout}(i, p-1)$  sous forme d'une somme.
	- (d) On suppose que  $i \in [0, n-2]$  et  $j \in [0, p-2]$ . Établir la relation :

$$
cout(i, j) = M[i, j] + min(cout(i, j + 1), cout(i + 1, j)).
$$

- (e) En déduire en Python une fonction récursive  $cout(i, j)$  qui renvoie le côut d'un chemin optimal partant de  $(i, j)$ . On se basera sur les réponses ci-dessus.
- 3. Ecrire une fonction Python nommée  $poids\_min(M)$  recevant comme argument M, tableau correspondant aux données et renvoyant le poids d'un chemin optimal. On utilisera  $\text{cout}(i, j)$  comme sous-procédure.

On rappelle qu'après avoir importé numpy avec l'alias np, la commande  $n, p = np.shape(M)$ donne la dimension du tableau  $M$ , c'est-à-dire son nombre de lignes n et son nombre de colonnes p.